## **Form 282 - Asphalt Paving Inspector's Daily Report Completion Instructions**

Form 282 may be used to document daily asphalt paving operations. Its use is optional in lieu of other acceptable recording methods, as determined by the Project Engineer, to record loads delivered, location placed, **spread yield**, and asphalt temperatures. Complete Form 282 as follows:

- 1. Weather, Air Temperature, and Date. Enter the date and enter the weather conditions and maximum and minimum air temperatures for that date.
- 2. Project No. and Project Code (SA#). Fill in as appropriate.
- 3. Load No. Record the load number from the Contractor"s load ticket. The load number will indicate the sequential loading order from the plant. If a load arrives to the project site out of sequence according to the load number, the truck may have been substantially delayed and the Hot Bituminous Pavement temperature should be checked against allowable minimum temperature, as per specification.
- 4. Ticket No. Enter the ticket number from the Contractor"s load ticket for each load delivered to the project.
- 5. Ticket Weight. Enter the net weight (tons) from the load ticket of each load.
- 6. Cumulative Weight. Enter the cumulative weight of asphalt by adding the net weight for each ticket to the previous cumulative total.
- 7. Station to Station. Record the beginning and ending station of the placement location for each load of asphalt.
- 8. Location. Enter the lane and direction being paved.
- 9. Paver Pass. Record the thickness (inches) and width (feet) of asphalt being placed.
- 10. Course. Check the appropriate box for bottom or top lift.
- 11. Spread Yield. Any method to calculate spread yield is acceptable as long as the calculation results in an accurate **comparison** between the **actual application rate** and the **plan application rate**.

The following method provides a relative **comparison of actual-to-plan application** rates. A calculated result over 1.00 indicates that the actual application rate is exceeding the plan application rate. For example, a spread yield rate of 1.05 indicates that the plan quality is being overrun by five percent for the asphalt quantity placed.

First determine the correct plan application rate factor as follows:

Plan Application Rate (pounds/square yard/inch)  $2.000 \times 9$ 

The plan application rate can be found in the General Notes of the plans. In this example, use 112 pounds/square yard/inch.

Factor = 
$$
\frac{2,000 \times 9}{112} = 160.7
$$

Calculations can be completed for a single load, any portion of the day, or the entire day's run as follows:

Factor  $\times$  Actual Tons/Thickness/Width/Station - Station Length

- A. Single Load:  $160.7 \times 12.88 / 2 / 12.5 / 75 = 1.10$
- B. Partial Day:  $160.7 \times (109.04 26.83)/2/12.5/(52,680 52,160) = 1.02$
- C. Entire Day:  $160.7 \times 146.1 / 2 / 12.5 / (52,915 52,000) = 1.03$
- 12. Mix Temp. Record the delivered mix temperature.
- 13. Remarks. Provide any appropriate remarks.
- 14. Signed and Title. The Form 282 needs to be signed by the person who completed the form.

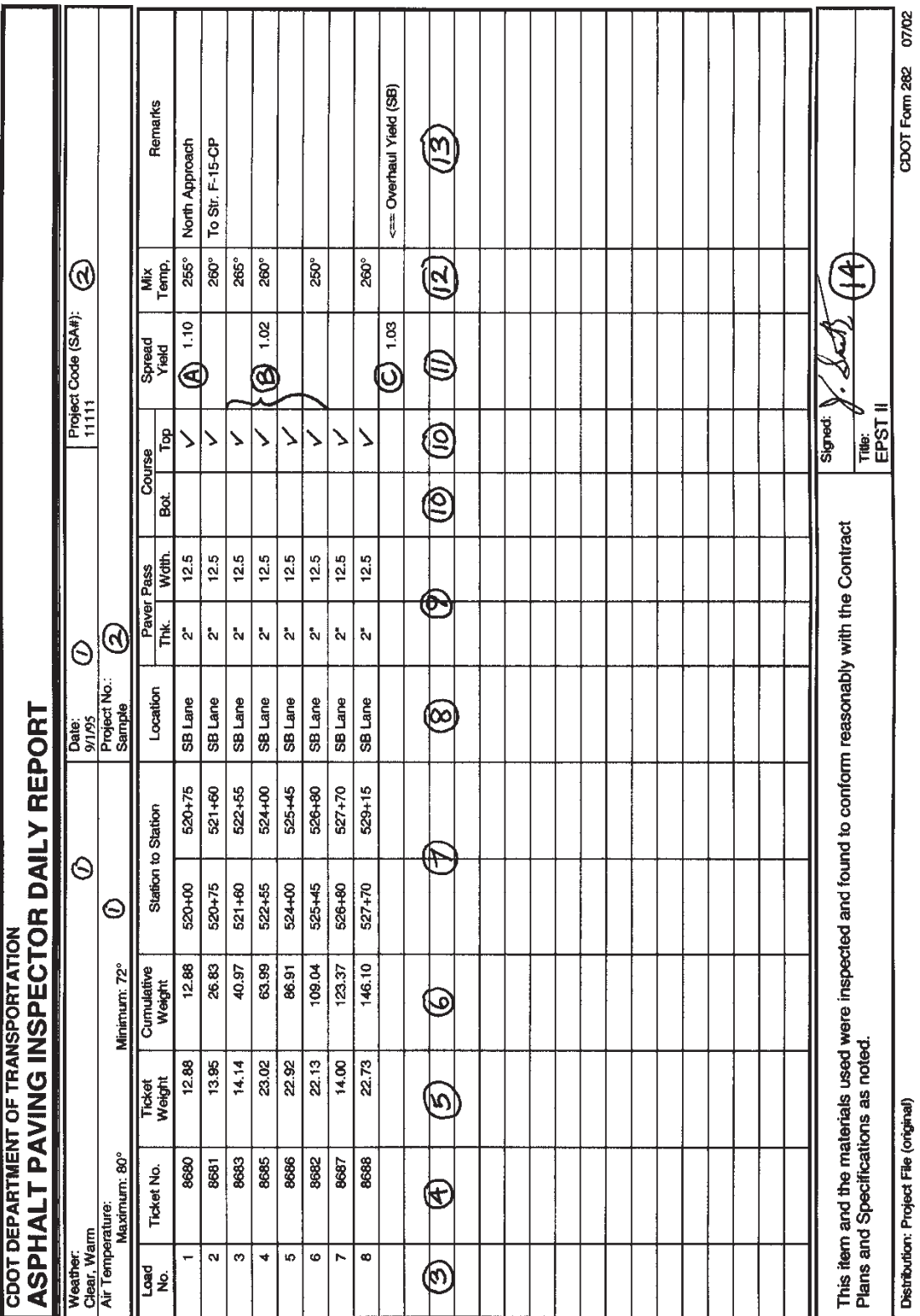